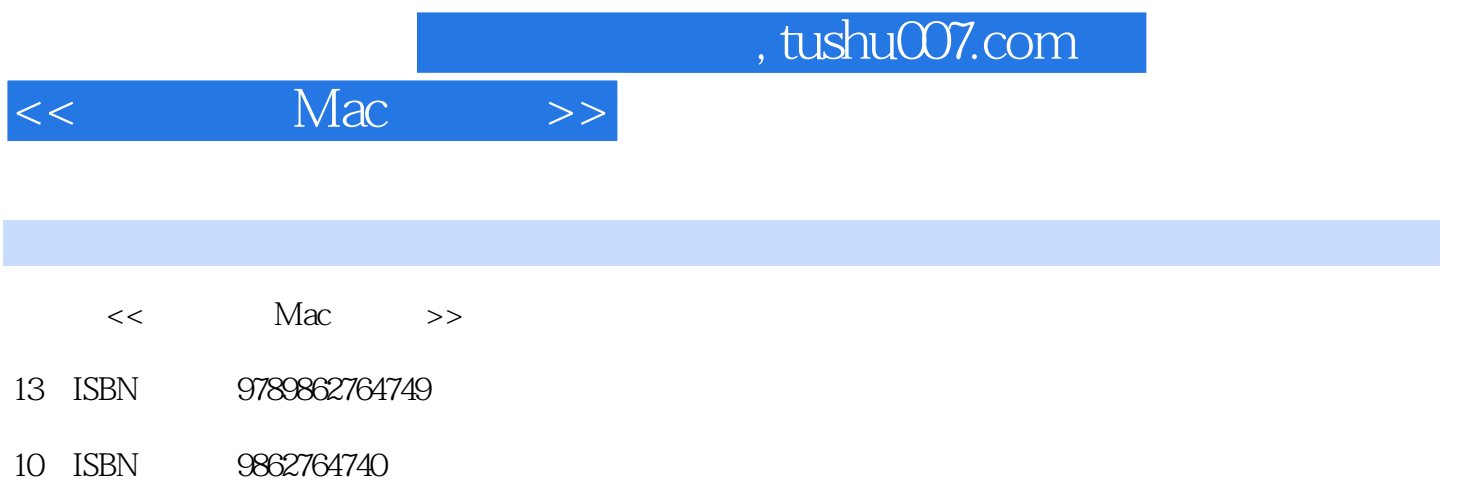

PDF

更多资源请访问:http://www.tushu007.com

, tushu007.com  $<<$  Mac $>>$  $\rm Mac$ Mac/Macbook/MBA, Mac 本書教您認識Mac的各項產品,同時,站在Windows使用者的角度,教您如何快速上手Mac。  $Mac$ 您也可以成為Mac達人,省下大量在網路上尋找解答的時間,除了MacOS的使用之外,iLife的使用 ,Mac使用者經常遇到的困擾,像是印表機不被支援該怎麼辦,AirPort網路分享器該怎麼設定,一直 Windows Mac  $\rm Mac$ and the Mac through Mac in the Mac in the Mac in the Mac in the Mac in the Mac in the Mac in the Mac in the Mac in the Mac in the Mac in the Mac in the Mac in the Mac in the Mac in the Mac in the Mac in the Mac in the Mac 合應用 .AirPort網路分享器延伸設定 .Windows-Mac跨平台分享 .iCloud使用詳解 .iLife詳盡的圖文教學 .自己製作OS X Lion USB磁碟 .雙系統的使用方式 .應用程式當 機處理 .Time Machine備份與回復 .OSX 10.8搶先看

## $Mac$

Part01 Mac 1.1 Mac 1.2 Mac 1.3 Mac Part02 Lion 2.1 2.2 特色功能 Part03|從「視窗」到「蘋果」 3.1 從Snow Leopard升級到Lion 3.2 初次見面Lion 3.3 移轉資料  $PartO4$  Mac  $4.1$   $4.2$   $4.3$  Part $05$ |認識介面 5.1 Mac初見面 5.2 選單列 5.3 桌面 5.4 Dock 5.5 管理、訪客、多重使用者 5.6 切換身份 Part06 |Finder 6.1 6.2 6.3 6.4 Finder 6.5 AirDrop 6.6 6.7 Part07 7.1 7.2 7.3 AirPort Part08 8.1 8.2 8.3 PartO9 8.1 9.2 Mac App Store 9.3 Launchpad Part10 Safari 10.1 Safari 10.2 Top Sites 10.2 Top Sites 10.3 Safari 10.4 10.5 Part11 Mail 11.1 11.2 RSS 11.3 11.4 /  $11.5$  /  $11.6$   $11.7$   $11.8$ Part12 12.1 12.2 12.3 12.4 Part13 iCal 13.1 iCal 13.1 iCal 13.2 / 13.3 13.4 13.5 Yahoo! Google Part14 14.1 Photo Booth 14.2 FaceTime 14.3 iChat 14.4 Part15 Mission Control 15.1 Mission Control 15.2 Dashboard Part16 16.1 16.2 16.3 PDF Part17 Mac Windows 17.1 17.2 BootCamp 17.3 Parallels 17.4 17.5 17.5 Part18 iCloud iCloud 18.2 iCloud 18.3 18.4 18.5 18.6 18.7 Mail 18.8 18.9 iPhone Mac 18.10 Mac Part19 iLife 19.1 iLife 19.2 iPhoto 19.3 iMovie 19.4 GarageBand 19.5 iTunes 19.6 iOS  $\begin{array}{cccc}\n\text{if} & \text{if} & \text$ Machine  $20.4$   $20.5$  Mac $20.6$   $20.7$ NVRAM SMC 20.8 20.9 20.10 PartA A.1 OS X 10.8 A.2 Apple ID A.3 A.4 Mac

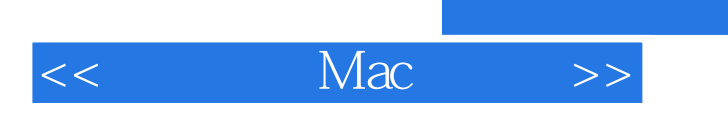

 $,$  tushu007.com

本站所提供下载的PDF图书仅提供预览和简介,请支持正版图书。

更多资源请访问:http://www.tushu007.com